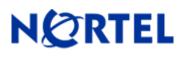

## 1. Release Summary

Release Date: November 9, 2007 Purpose: Software Release to address customer software issues

## 2. Important Notes Before Upgrading to This Release

None

## 3. Platforms Supported

Windows 2000 Windows XP

### 4. Notes for Upgrade

For Version 6.01 (Part No. 311773-P Rev 00), see the "*Nortel VPN Client Release Notes*" available at <u>http://www.nortel.com/support</u>. (select **Security & VPN**, **VPN Client**, select **Release Notes**.)

## 5. Version of Previous Release

Software Version 6.01.120

## 6. Compatibility

No issues

# 7. Changes in This Release

**New Features in This Release** 

None

#### **Old Features Removed From This Release**

None

#### **Problems Resolved in This Release**

Q00891058 -

The Entrust rollover functionality for the Nortel VPN Client may fail to display the informational pop-up window in some test scenarios.

Q01228271 -

If an operating exception is reported within the Nortel VPN Client, the .rpt file is created however the user is not notified.

Q01377196 – The Nortel VPN Client Isakmp Keepalive mechanism may behave inconsistently when NAT Traversal is used on the tunnel.

Q01722357 – The Nortel VPN Client may attempt to connect to the incorrect IP address if the primary Server in a load balancing environment fails to respond.

Q01738191 -

While tabbing through the Nortel VPN client GUI page, the Passcode field may be bypassed going from the User Name field to the Destination field.

Q01753829 -

In a PC running windows XP, if a network bridge is created with multiple adapters, the Nortel VPN Client filter driver binding will fail.

## 8. Outstanding Issues

None

## 9. Known Limitations

None

## **10. Documentation Corrections**

None

For other known issues, please refer to the product release notes and technical documentation available from the Nortel Technical Support web site at: <u>http://www.nortel.com/support</u>.

Copyright © 2007 Nortel Networks - All Rights Reserved. Contivity, Nortel, Nortel Networks, the Nortel logo, and the Globemark are trademarks of Nortel Networks.

The information in this document is subject to change without notice. The statements, configurations, technical data, and recommendations in this document are believed to be accurate and reliable, but are presented without express or implied warranty. Users must take full responsibility for their applications of any products specified in this document. The information in this document is proprietary to Nortel.

To access more technical documentation, search our knowledge base, or open a service request online, please visit Nortel Technical Support on the web at: <u>http://www.nortel.com/support</u>.